## **Créer un nouveau compte utilisateur**

Les données clés suivantes sont importantes pour un utilisateur de STARFACE et sont donc également définies comme des champs obligatoires :

- ID ouverture de session
- Mot de passe
- Prénom
- Nom de famille
- E-mail

Λ

Δ

**Remarque :** Le mot de passe pour l'utilisateur doit être composé de 8 caractères au choix.

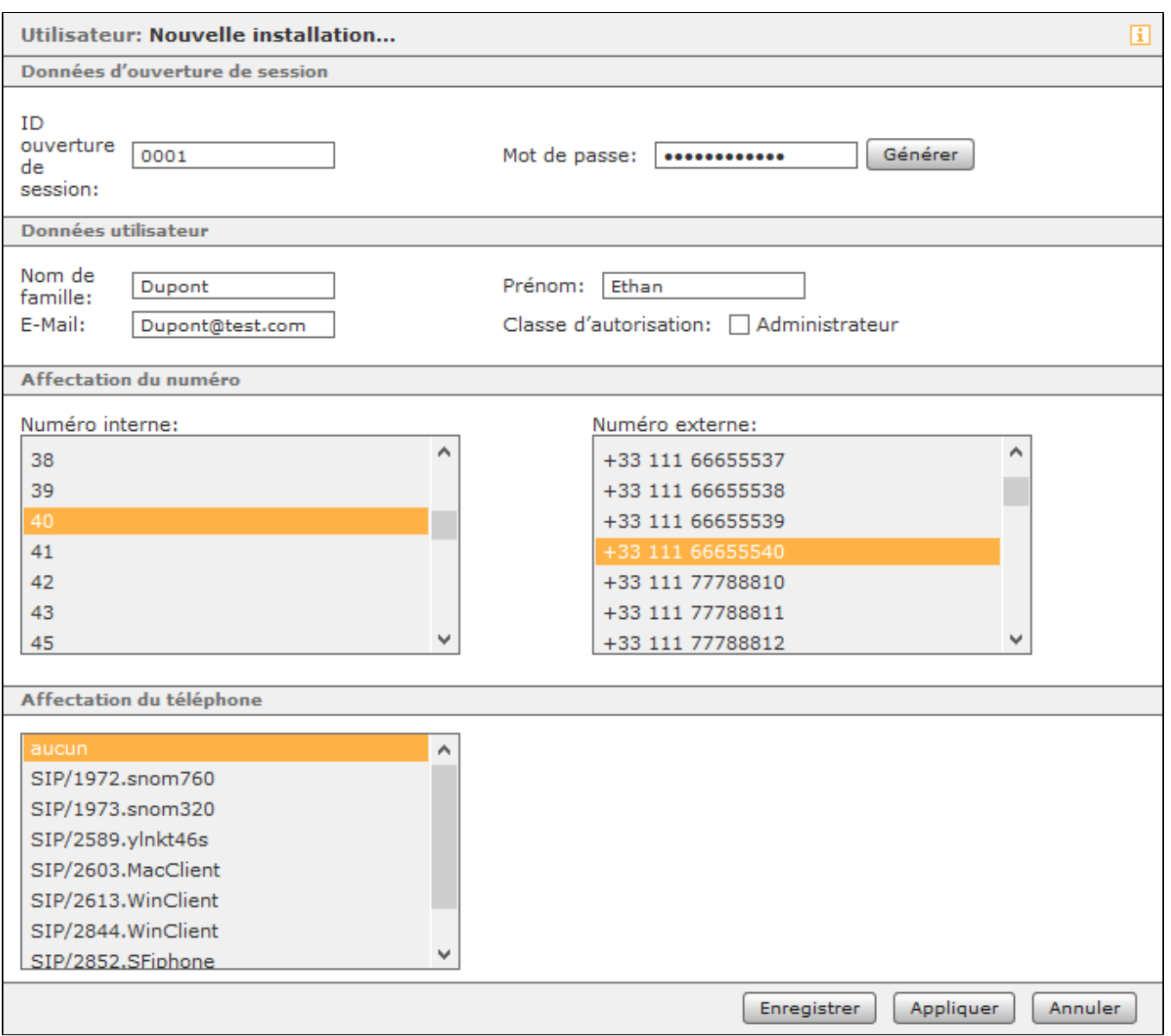

Si des téléphones et des lignes sont déjà configurés, un ou plusieurs numéros externes et/ou téléphones peuvent également être attribués au nouvel utilisateur lors de la création. À ce stade, il est également possible de définir l'autorisation du compte utilisateur pour l'administration.

**Remarque :** Le nombre maximum de comptes utilisateurs pouvant être créé est limité par le nombre de licences d'utilisateur saisi dans STARFA CE.